## **Comunicazione di volturazione della concessione cimiteriale: Dichiarazione di accettazione del nuovo titolare della concessione**

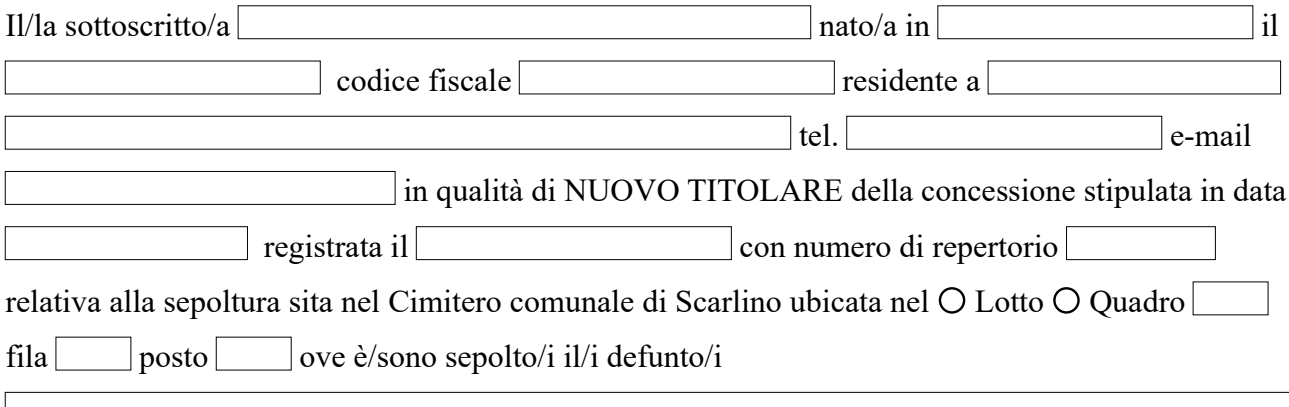

*Valendosi della facoltà prevista dall'articolo 46 e dall'articolo 47 del Decreto del Presidente della Repubblica 28/12/2000, n. 445, consapevole delle sanzioni penali previste dall'articolo 76 del Decreto del Presidente della Repubblica 28/12/2000, n. 445 e dall'articolo 483 del Codice Penale nel caso di dichiarazioni non veritiere e di falsità in atti,*

## **DICHIARA**

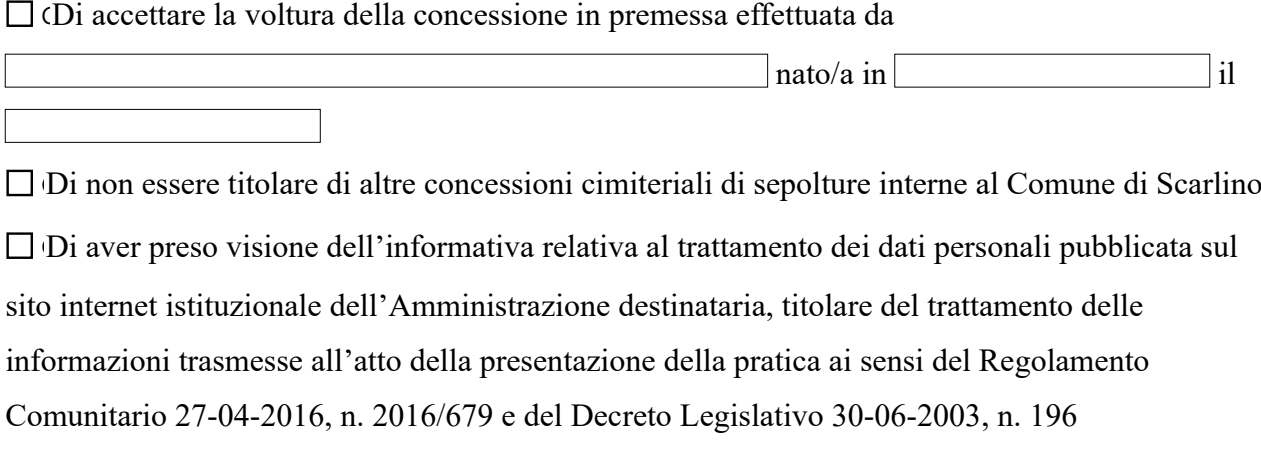

*Alla presente si allega copia del proprio documento di riconoscimento*

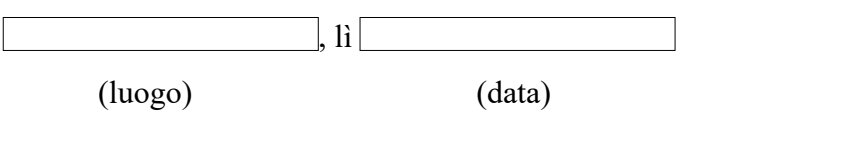

Il Dichiarante